## 2.1 The Bisection Method

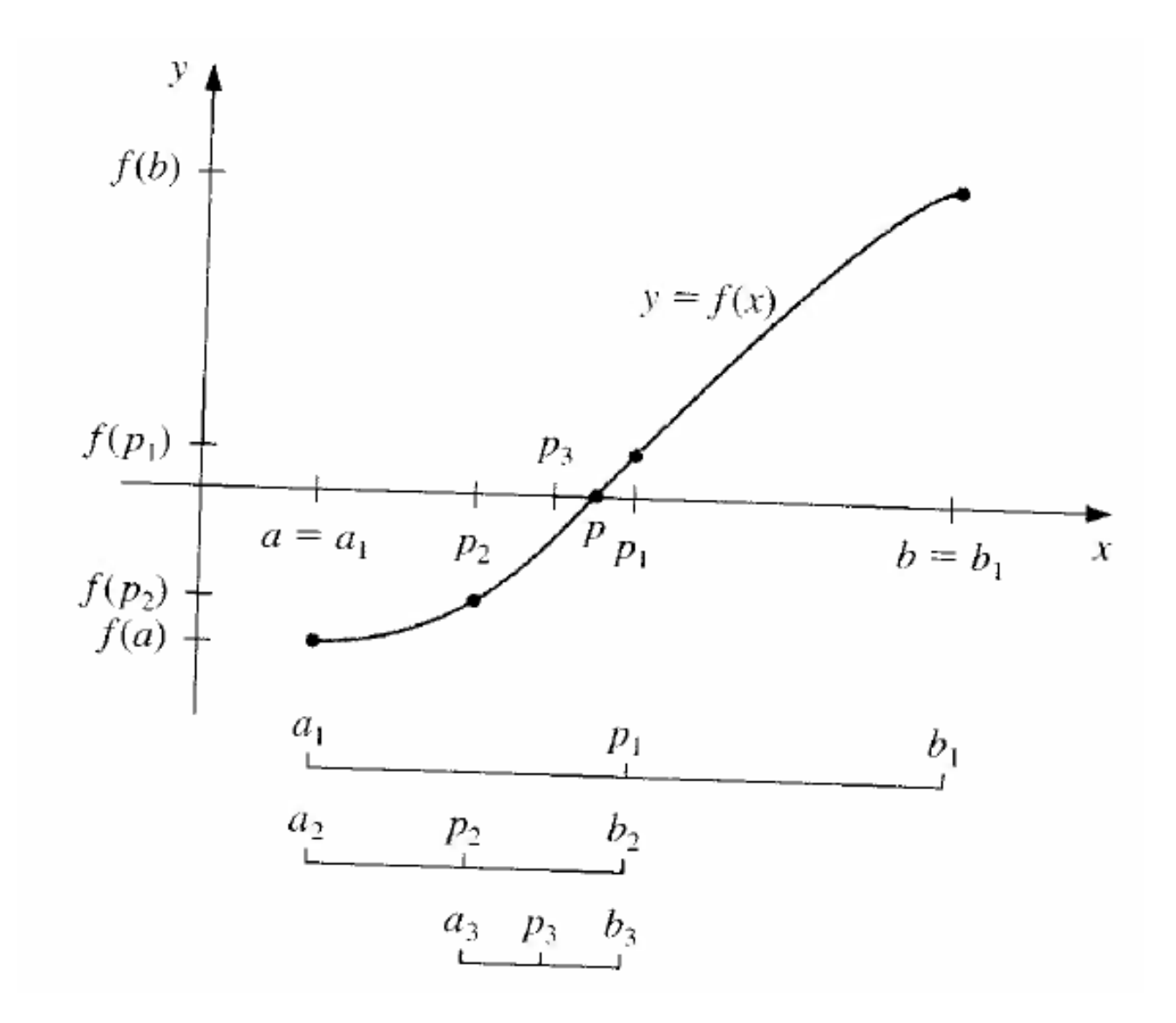

#### **Facts to remember:**

- 1. The sequence of intervals  $\{(a_i, b_i)\}_{i=1}^{\infty}$  contains the desired root.
- 2. Intervals containing the root:  $(a_1, b_1) \supset (a_2, b_2) \supset$  $(a_3, b_3) \supset (a_4, b_4) ...$
- 3. After *n* steps, the interval  $(a_n, b_n)$  has the length:  $b_n - a_n = (1/2)^{n-1}(b-a)$
- 4. Let  $p_n = \frac{b_n + a_n}{2}$  be the mid-point of  $(a_n, b_n)$ . The  $\frac{2}{1}$ limit of sequence  ${p_n}_{n=1}^\infty$  is the root.

## Convergence

### • **Theorem 2.1**

Suppose function  $f(x)$  is continuous on [a, b], and  $f(a) \cdot f(b) < 0$ . The Bisection method generates a sequence  ${p_n}_{n=1}^{\infty}$  approximating a zero p of  $f(x)$  with

$$
|p_n - p| \le \left(\frac{1}{2}\right)^n (b - a), \qquad \text{when } n \ge 1
$$

#### • **Convergence rate**

The sequence  ${p_n}_{n=1}^{\infty}$  converges to p with the rate of convergence  $O((^{1}/_{2})^{n})$ :

$$
p_n = p + O\left(\left(\frac{1}{2}\right)^n\right)
$$

**Example 2.1.1.** Show that  $f(x) = x^3 + 4x^2 - 10 = 0$ 0 has a root in [1, 2], and use the Bisection method to determine an approximation to the root that is accurate to at least within  $10^{-4}$ .

Remark: 
$$
|p_n - p| \leq (\frac{1}{2})^n (b - a)
$$
  
or  $|p_n - p| \leq (\frac{1}{2}) (b_n - a_n)$ 

• **Example 2.1.2.** Determine the number of iteration to solve  $f(x) = x^3 + 4x^2 - 10 = 0$  with accuracy  $10^{-3}$ . Use  $a_1 = 1$ ,  $b_1 = 2$ . **Solution:** Since  $|p_n - p| \leq (\frac{1}{2})^n(b_1 - a_1) \leq 10^{-3}, \rightarrow$  $2^{-n}(2-1) \leq 10^{-3}$ . Solve for  $n \to n \approx 9.96$ . So  $n = 10$  is needed.

• **Exercise 2.1.13.** Find an approximation to  $\sqrt[3]{25}$ Correct within  $10^{-4}$  using bisection method. **Solution:** Consider to solve  $f(x) = x^3 - 25 = 0$  by the Bisection method.

By trial and error, we can choose  $a_1 = 2$ ,  $b_1 = 3$ . Because  $f(a_1) \cdot f(b_1) < 0$ .

# The Algorithm

- INPUT **a,b**; tolerance **TOL**; maximum number of iterations **N0**.
- OUTPUT solution p or message of failure.
- $STEP1$  Set  $i = 1$ ;  $FA = f(a);$
- STEP2 While i ≤ **N0** do STEPs 3-6.
	- STEP3 Set  $p = a + (b-a)/2$ ; // a good way of computing middle point  $FP = f(p)$ .
	- STEP4 IF  $FP = 0$  or  $(b-a) < TOL$  then

 OUTPUT (**p**); STOP.

```
STEP5 Set i = i +1.
```
STEP6 If FP∙FA > 0 then

```
Set \mathbf{a} = \mathbf{p};
```

$$
\mathsf{FA} = \mathsf{FP}.
$$

else

```
set \mathbf{b} = \mathbf{p};
```
STEP7 OUTPUT("Method failed after N0 iterations");

STOP.

## Matlab Code

function p=bisection(f,a,b,tol)

```
while 1
  p=(a+b)/2;if p-a<tol, break; end
  if f(a)*f(p)>0a=p;
  else
    b=p;
  end
end %while 1
```